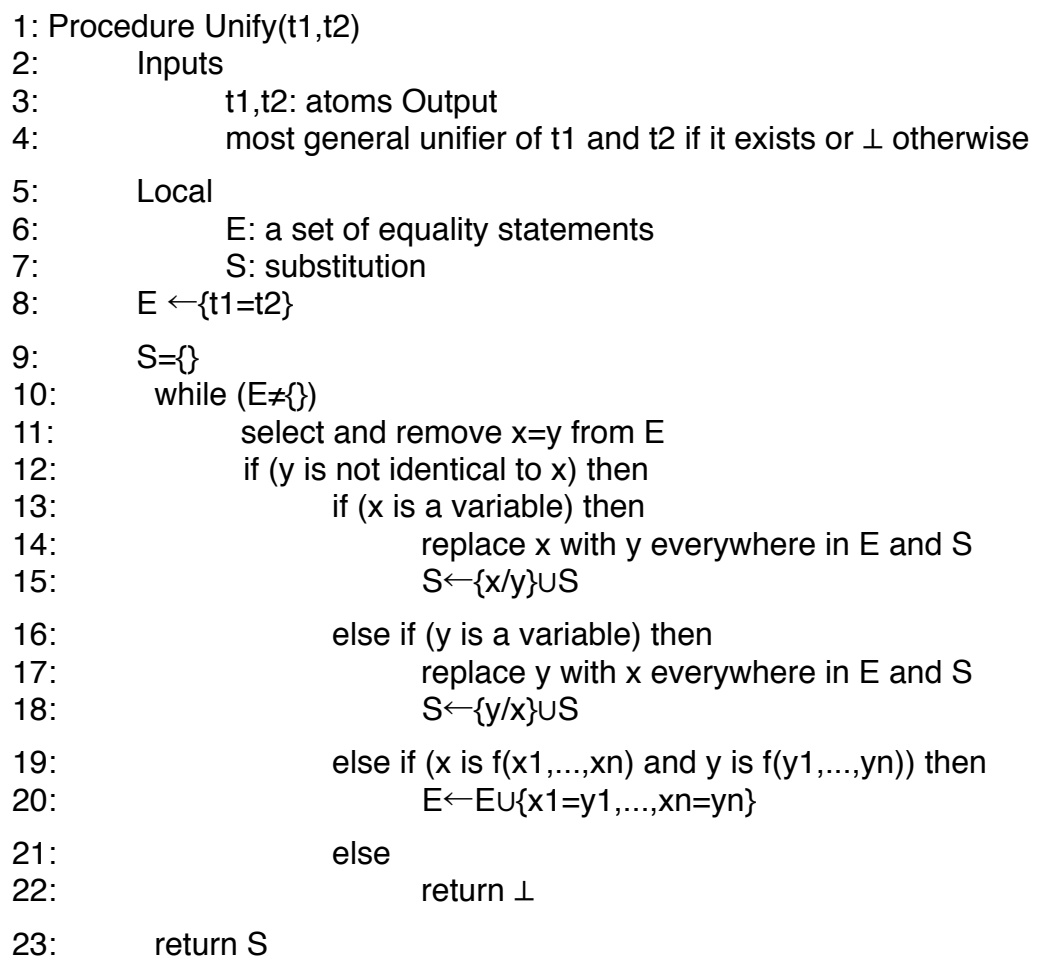

**Example** Suppose we want to unify  $p(X,Y,Y)$  with  $p(a,Z,b)$ . Initially E is  $\{p(X,Y,Y)=p(a,Z,b)\}$ . The first time through the while loop, E becomes {X=a,Y=Z,Y=b}. Suppose X=a is selected next. Then S becomes {X/a} and E becomes {Y=Z,Y=b}. Suppose Y=Z is selected. Then Y is replaced by Z in S and E. S becomes {X/a,Y/Z} and E becomes {Z=b}. Finally Z=b is selected, Z is replaced by b, S becomes {X/a,Y/b,Z/b}, and E becomes empty. The substitution {X/a,Y/b,Z/b} is returned as an MGU.